# **horizon-webadmin - Bug #862**

# **Supprimer la case à cocher "permissif" dans la gestion des groupes**

15/11/2010 15:07 - Eric Seigne

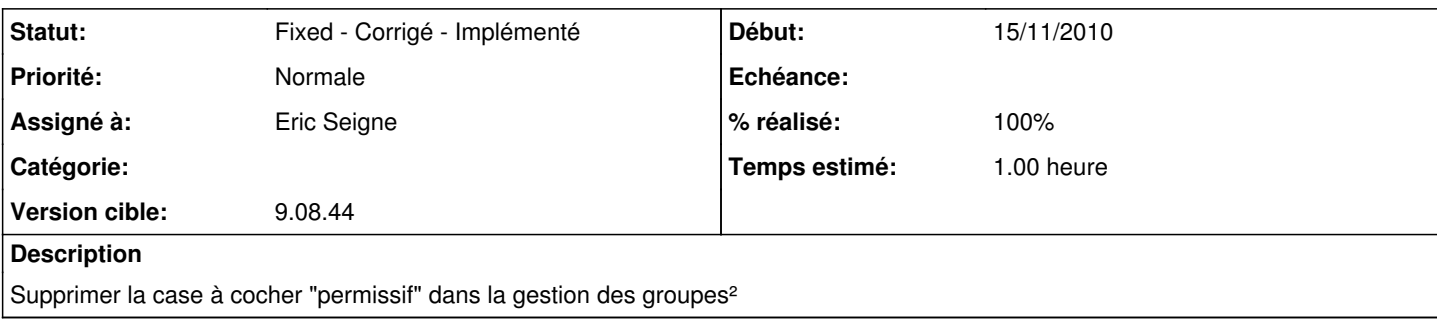

## **Révisions associées**

### **Révision 49fc916b - 12/12/2010 15:19 - Eric Seigne**

fix #862: groupe permissif

# **Historique**

#### **#1 - 12/12/2010 16:13 - Eric Seigne**

- *Statut changé de New Nouveau à Fixed Corrigé Implémenté*
- *Assigné à mis à Eric Seigne*
- *Version cible mis à 9.08.44*
- *% réalisé changé de 0 à 100*
- *Temps estimé mis à 1.00*

Bon, j'ai juste supprimé le lien vers la modification des groupes dans le listing des groupes ... ça contourne le pb, publié dans le paquet horizon-webadmin (9.08.43.11)

# **#2 - 21/12/2010 16:19 - Stéphane Hays**

Case à cocher enlevée. Ajout de l'exportation des utilisateurs par groupe ok.